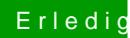

## Erledigt ssdt.aml wird nicht erstellt

Beitrag von aalbani vom 19. März 2017, 18:28

Was soll ich die einfach als .aml sichern, oder noch Compilieren?